## **Задача "Вокзал"**

На вокзале есть K тупиков, куда прибывают электрички. Этот вокзал является их конечной станцией, поэтому электрички, прибыв, некоторое время стоят на вокзале, а потом отправляются в новый рейс (в ту сторону, откуда прибыли).

Дано расписание движения электричек, в котором для каждой электрички указано время ее прибытия, а также время отправления в следующий рейс. Электрички в расписании упорядочены по времени прибытия. Поскольку вокзал - конечная станция, то электричка может стоять на нем довольно долго, в частности, электричка, которая прибывает раньше другой, отправляться обратно может значительно позднее.

Тупики пронумерованы числами от 1 до K. Когда электричка прибывает, ее ставят в свободный тупик с минимальным номером. При этом если электричка из какого-то тупика отправилась в момент времени X, то электричку, которая прибывает в момент времени X, в этот тупик ставить нельзя, а электричку, прибывающую в момент X+1 - можно. Напишите программу, которая по данному расписанию для каждой электрички определит номер тупика, куда прибудет эта электричка.

## **Формат входных данных**

Во входном файле записаны число K - количество тупиков и число N - количество электропоездов (1 <= K <= 500000, 1 <= N <= 500000). Далее идет N строк, в каждой из которых записано по 2 числа: время прибытия и время отправления электрички. Время задается натуральным числом, не превышающим 109. Никакие две электрички не прибывают в одно и то же время. Но при этом несколько электричек могут отправляться в одно и то же время. Также возможно, что какая-нибудь электричка (или даже несколько) отправляются в момент прибытия какой-нибудь другой электрички. Время отправления каждой электрички строго больше времени ее прибытия.

Все электрички упорядочены по времени прибытия. Считается, что в нулевой момент времени все тупики на вокзале свободны.

## **Формат выходных данных**

В выходной файл выведите N чисел - по одному для каждой электрички: номер тупика, куда прибудет соответствующая электричка. Если тупиков не достаточно, чтобы организовать движение электричек согласно расписанию, в выходной файл должно быть выведено два числа: первое должно равняться 0 (нулю), а второе содержать номер первой из электричек, которая не сможет прибыть на вокзал.

## **Примеры**

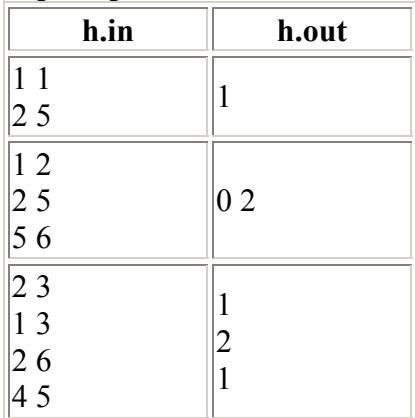